## **Ruta de formación 2011 B Licenciatura en Bibliotecología.**

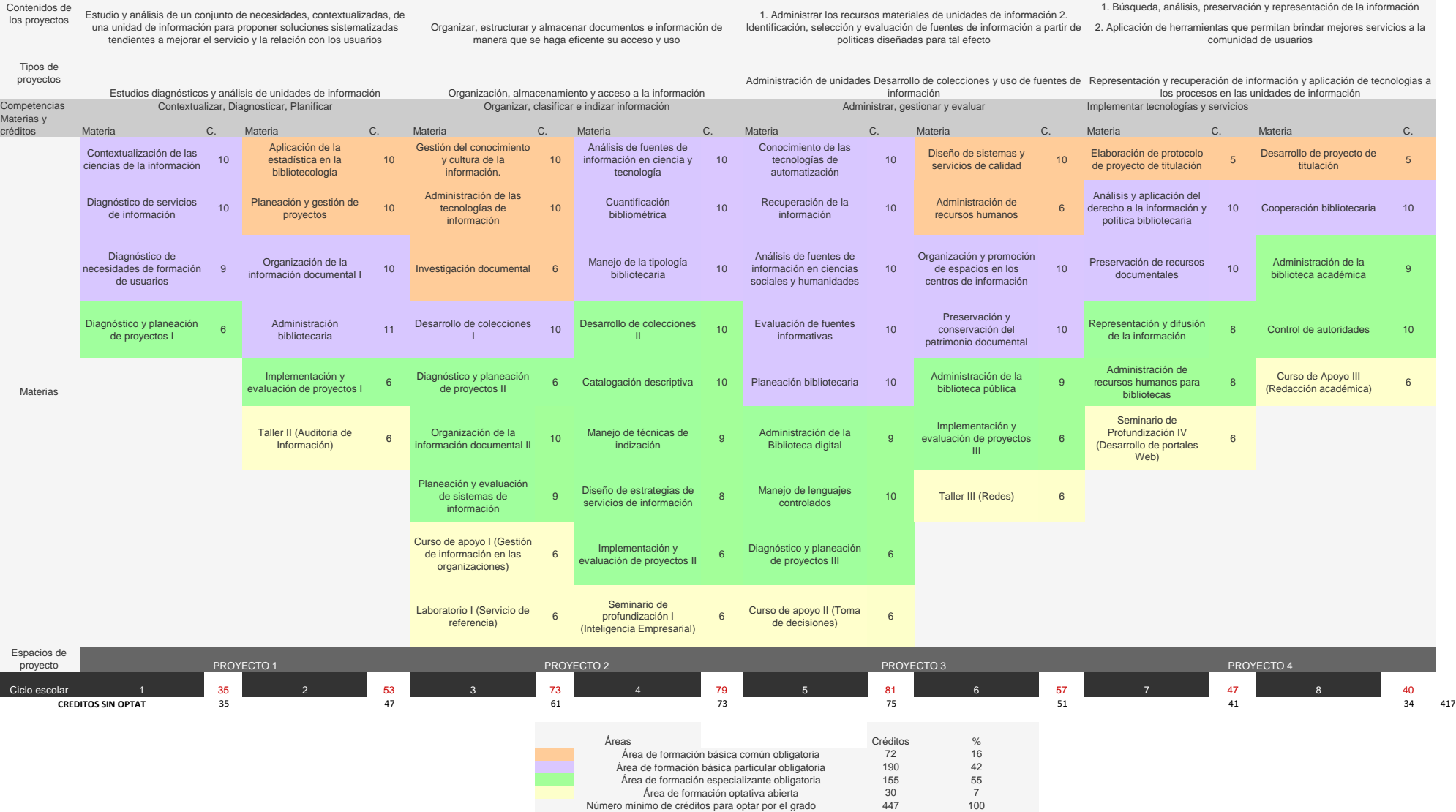

447 and the set of the set of the set of the set of the set of the set of the set of the set of the set of the set of the set of the set of the set of the set of the set of the set of the set of the set of the set of the s